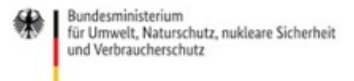

Veröffentlicht auf *Umwelt im Unterricht: Materialien und Service für Lehrkräfte – BMUV-Bildungsservice* [\(http://www.umwelt-im-unterricht.de](http://www.umwelt-im-unterricht.de))

[Startseite](https://www.umwelt-im-unterricht.de/) » [Materialien](https://www.umwelt-im-unterricht.de/materialien) » [Arbeitsmaterialien](https://www.umwelt-im-unterricht.de/materialien/arbeitsmaterialien)

# 04.07.2022 | Bilderserie Gesunde und zerstörte Ökosysteme

## **Sekundarstufe, Grundschule**

Ökosysteme sind wichtig für die Regulation des Klimas. Zusätzlich haben sie große Bedeutung für die biologische Vielfalt, den Wasserhaushalt und den Zustand des Bodens.

## **Gehört zu:**

Thema des Monats: [Klimaschutz:](https://www.umwelt-im-unterricht.de/wochenthemen/klimaschutz-warum-wir-eine-intakte-natur-brauchen) Warum wir eine intakte Natur brauchen

[Unterrichtsvorschlag:](https://www.umwelt-im-unterricht.de/unterrichtsvorschlaege/wie-kann-die-natur-zum-klimaschutz-beitragen-variante-fuer-fortgeschrittene) Wie kann die Natur zum Klimaschutz beitragen? (Variante für Fortgeschrittene) (GS) [Unterrichtsvorschlag:](https://www.umwelt-im-unterricht.de/unterrichtsvorschlaege/wie-kann-die-natur-zum-klimaschutz-beitragen-basisvariante) Wie kann die Natur zum Klimaschutz beitragen? (Basisvariante) (GS) [Unterrichtsvorschlag:](https://www.umwelt-im-unterricht.de/unterrichtsvorschlaege/gesunde-oekosysteme-wichtig-fuer-den-klimaschutz-variante-fuer-fortgeschrittene) Gesunde Ökosysteme: Wichtig für den Klimaschutz? (Variante für Fortgeschrittene) (SEK)

[Unterrichtsvorschlag:](https://www.umwelt-im-unterricht.de/unterrichtsvorschlaege/gesunde-oekosysteme-wichtig-fuer-den-klimaschutz-basisvariante) Gesunde Ökosysteme: Wichtig für den Klimaschutz? (Basisvariante) (SEK)

# Inhalt

## **Bildergalerie**

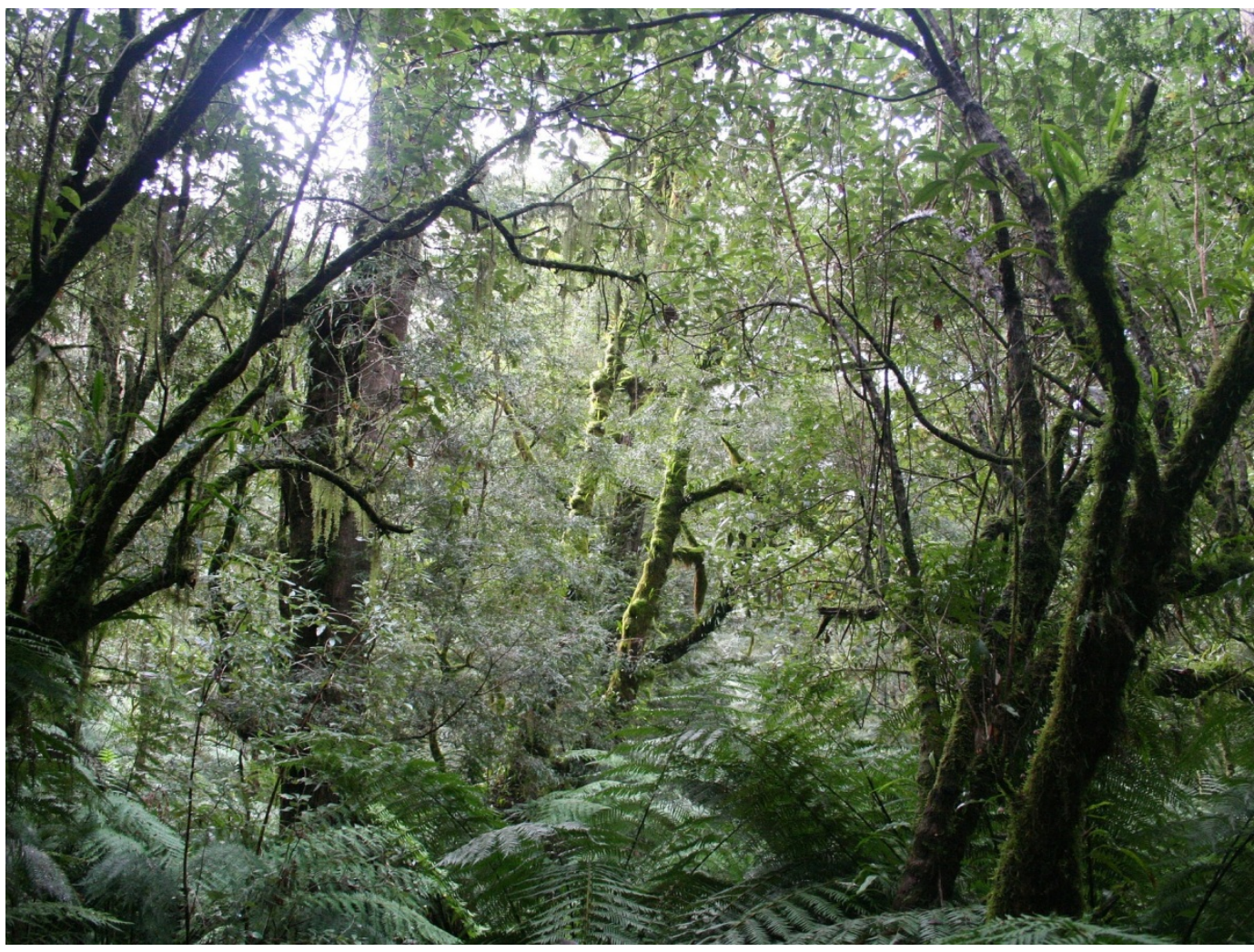

/ Pixabay.com [\[https://pixabay.com/de/photos/dschungel-regenwald-nationalpark-678503/\]](https://pixabay.com/de/photos/dschungel-regenwald-nationalpark-678503/)

/ Pixabay-Lizenz [\[https://pixabay.com/de/service/license/\]](https://pixabay.com/de/service/license/)

## Gesunder Wald

Ein gesunder Wald entzieht der Luft Kohlenstoffdioxid und speichert es in Form von Kohlenstoff (chemisches Zeichen: C). Kohlenstoff ist in der Biomasse der Bäume und anderer Pflanzen enthalten, also etwa in Blättern, Ästen und Wurzeln. Wenn diese abstirbt und zersetzt wird, wird der Kohlenstoff wieder freigesetzt. Bäume können den Kohlenstoff lange Zeit im Holz speichern. Auf diese Weise tragen gesunde Wälder zum Klimaschutz bei.

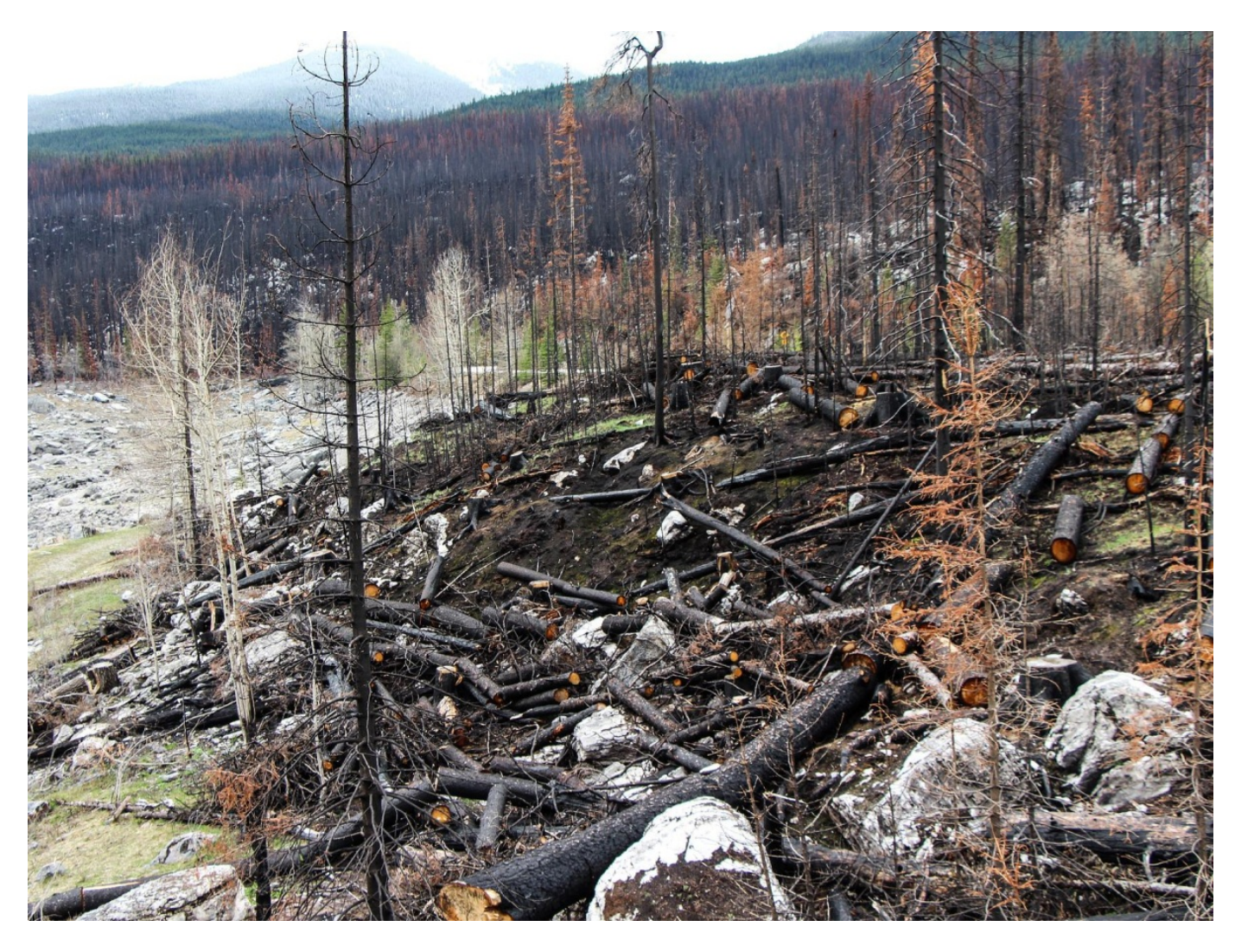

/ Pixabay.com [\[https://pixabay.com/de/photos/waldbrand-geistersee-jaspis-alberta-1498012/\]](https://pixabay.com/de/photos/waldbrand-geistersee-jaspis-alberta-1498012/)

/ Pixabay-Lizenz [\[https://pixabay.com/de/service/license/\]](https://pixabay.com/de/service/license/)

Verbrannter Wald

Durch den Klimawandel und damit einhergehende längere Trockenperioden kommt es immer häufiger zu Waldbränden. Zum Teil werden Feuer auch absichtlich gelegt, beispielsweise um Platz zu schaffen für neue Felder. Wenn das Holz der Bäume verbrennt, wird der gespeicherte Kohlenstoff wieder freigesetzt. Denn bei der Verbrennung reagiert er mit dem Sauerstoff der Luft zu CO2.

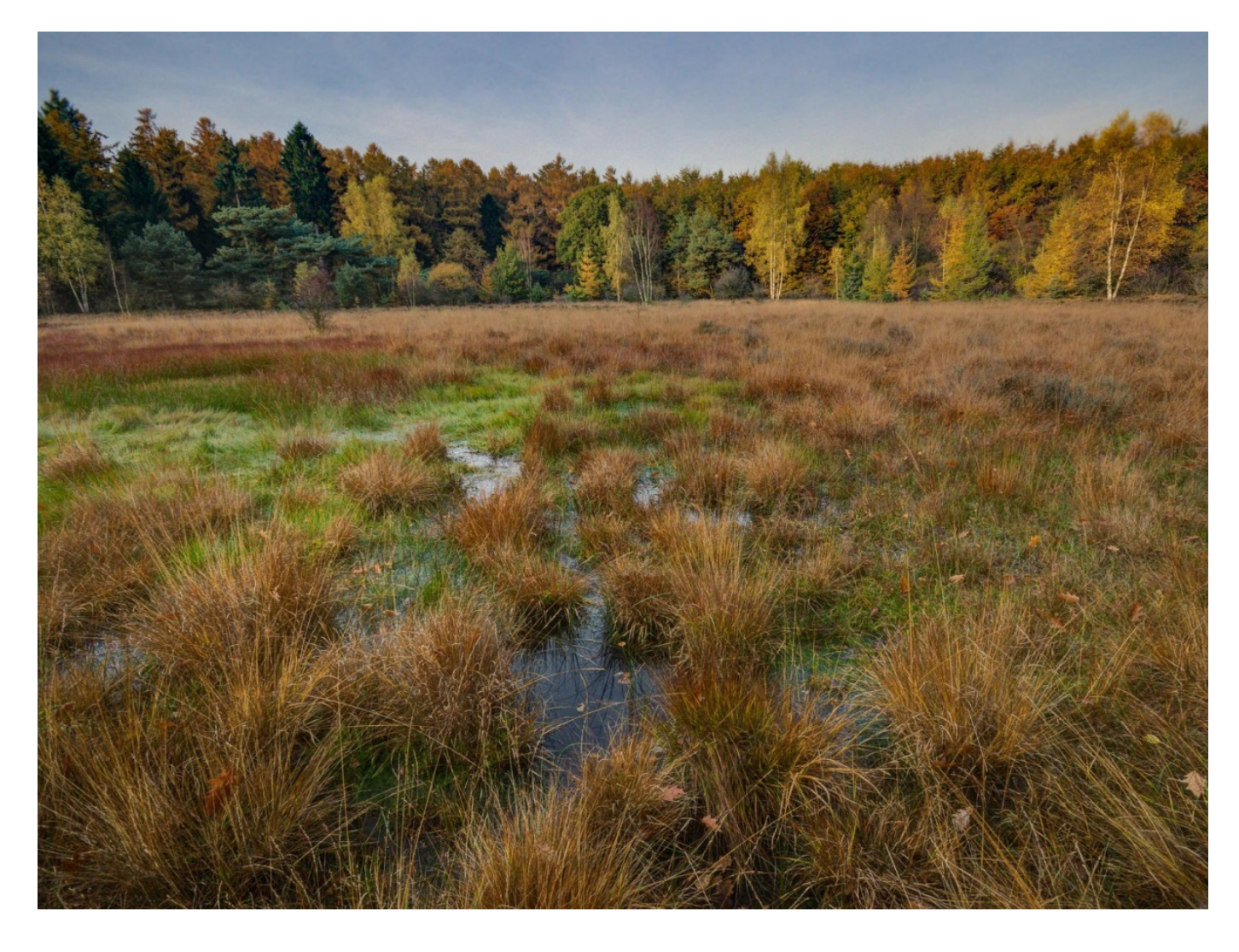

Foto: Skitterphoto [\[https://pixabay.com/de/users/skitterphoto-324082/\]](https://pixabay.com/de/users/skitterphoto-324082/)

/ Pixabay.com [\[https://pixabay.com/de/photos/sumpf-herbst-nass-feuchtgebiete-1017458/\]](https://pixabay.com/de/photos/sumpf-herbst-nass-feuchtgebiete-1017458/)

/ Pixabay-Lizenz [\[https://pixabay.com/de/service/license/\]](https://pixabay.com/de/service/license/)

Intaktes Moor

Moore sind ebenfalls wichtig für den Klimaschutz. Sie können große Mengen Kohlenstoff (C) in Form von Torf speichern. Torf besteht aus abgestorbenen Pflanzenresten, die im Moor unter Luftabschluss nicht vollständig zersetzt werden. Dadurch kann der Kohlenstoff in den Pflanzen, die zuvor Kohlenstoffdioxid (CO2) aus der Atmosphäre aufgenommen haben, lange Zeit gespeichert werden. An der Luft werden Pflanzenreste sonst schnell zersetzt, nachdem sie abgestorben sind.

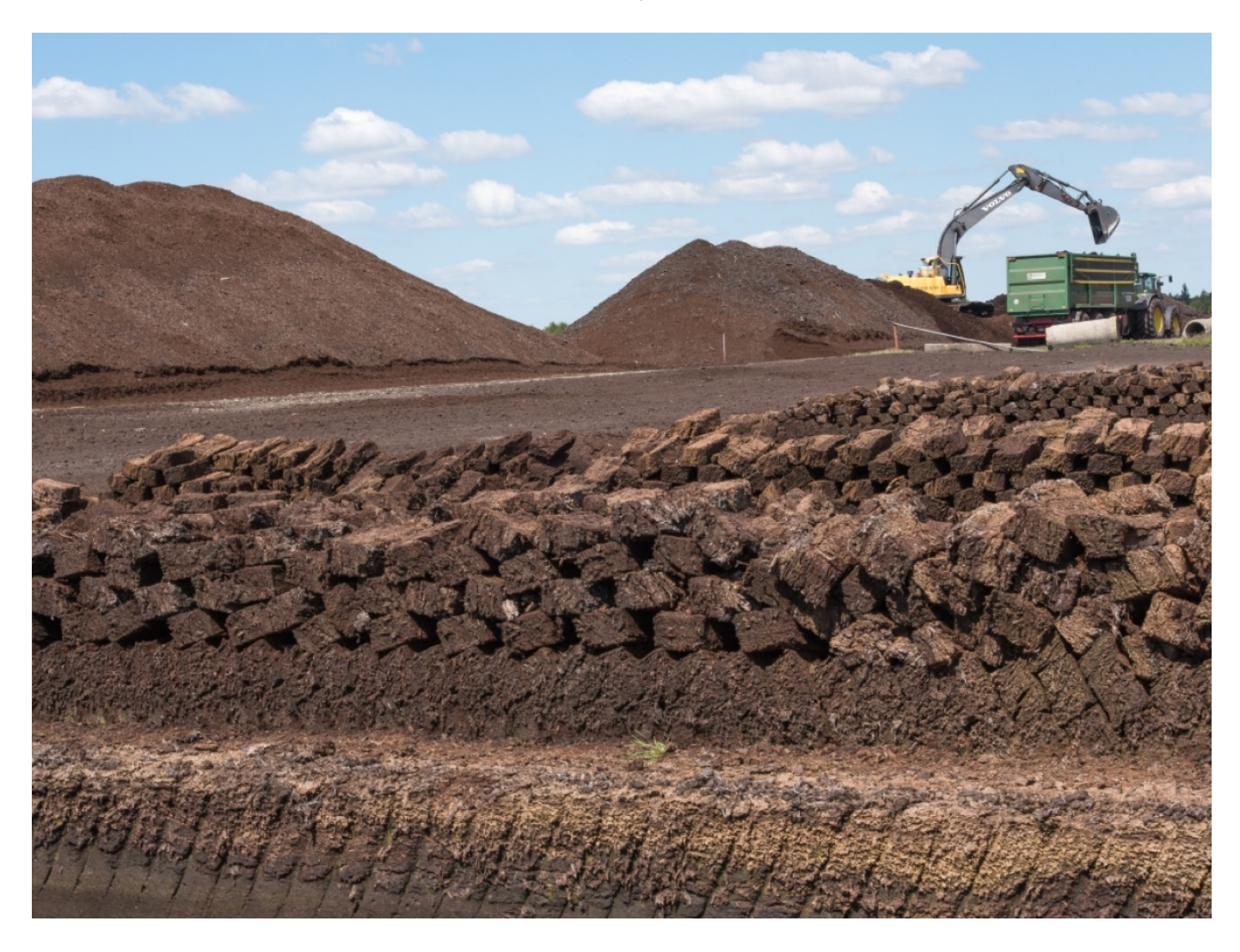

#### Foto: © Dr. Ulf Hauke Abbau von Torf

Wenn die Moore zerstört werden, um zum Beispiel Torf abzugraben, kommt der gespeicherte Kohlenstoff mit dem Sauerstoff der Luft in Berührung, wird in CO2 umgewandelt und in großen Mengen wieder in die Atmosphäre freigesetzt. Auch für den Erhalt der Biodiversität und den Wasserkreislauf sind Moore von hoher Bedeutung.

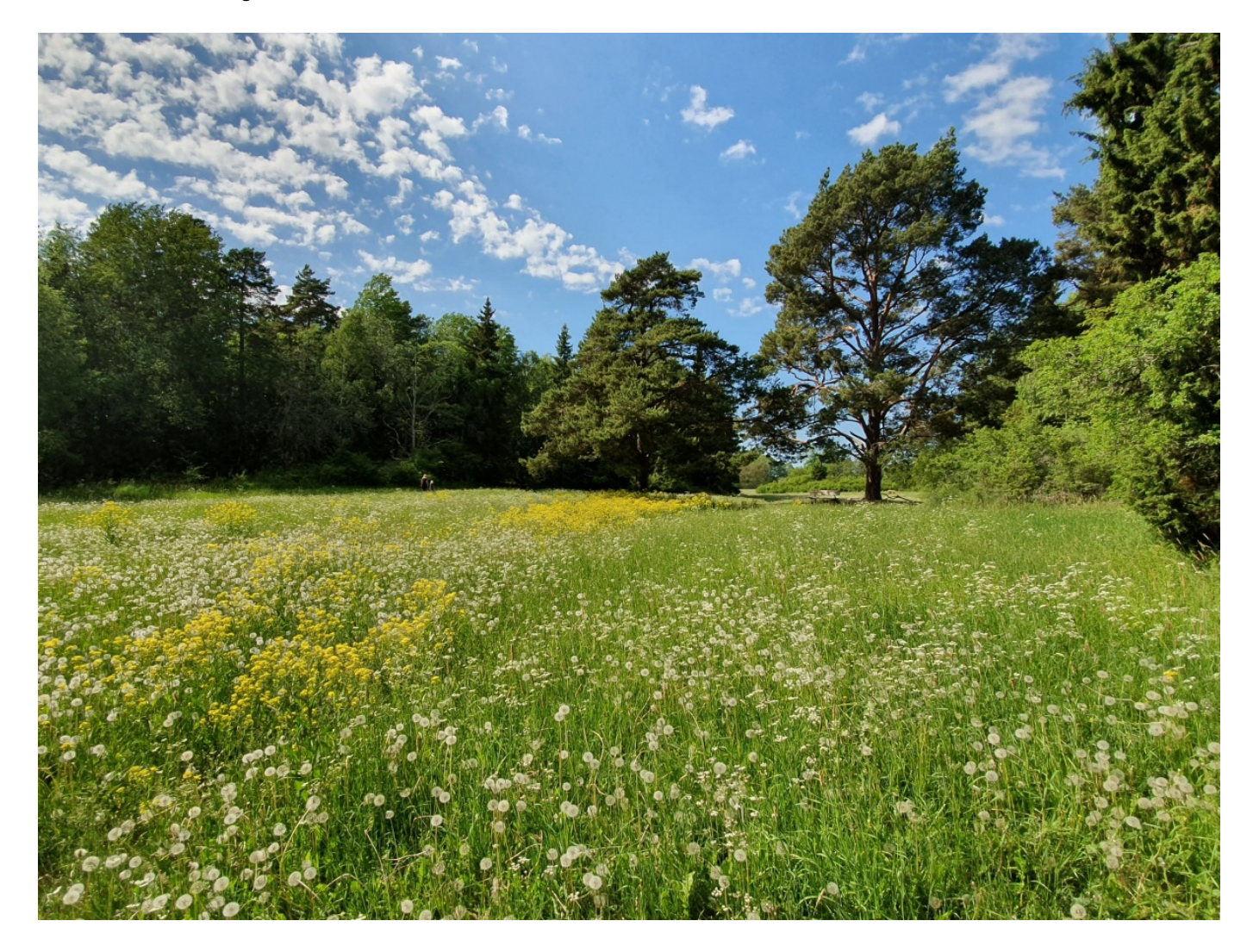

/ Unsplash.com [\[https://unsplash.com/photos/cjvHM7GqzQg\]](https://unsplash.com/photos/cjvHM7GqzQg)

/ Unsplash-Lizenz [\[https://unsplash.com/license\]](https://unsplash.com/license) Boden: Natürliches Grasland

Auch gesunder Boden ist für das Klima von großer Bedeutung. Abgestorbene Pflanzenteile, die Kohlenstoff enthalten, gelangen in den Boden und werden dort von Bodenorganismen zu Bodenkohlenstoff umgebaut. Der im Boden gebundene Kohlenstoff ist wichtiger Bestandteil von Humus. Dieser ist bedeutsam für den Anbau von Nahrungsmitteln.

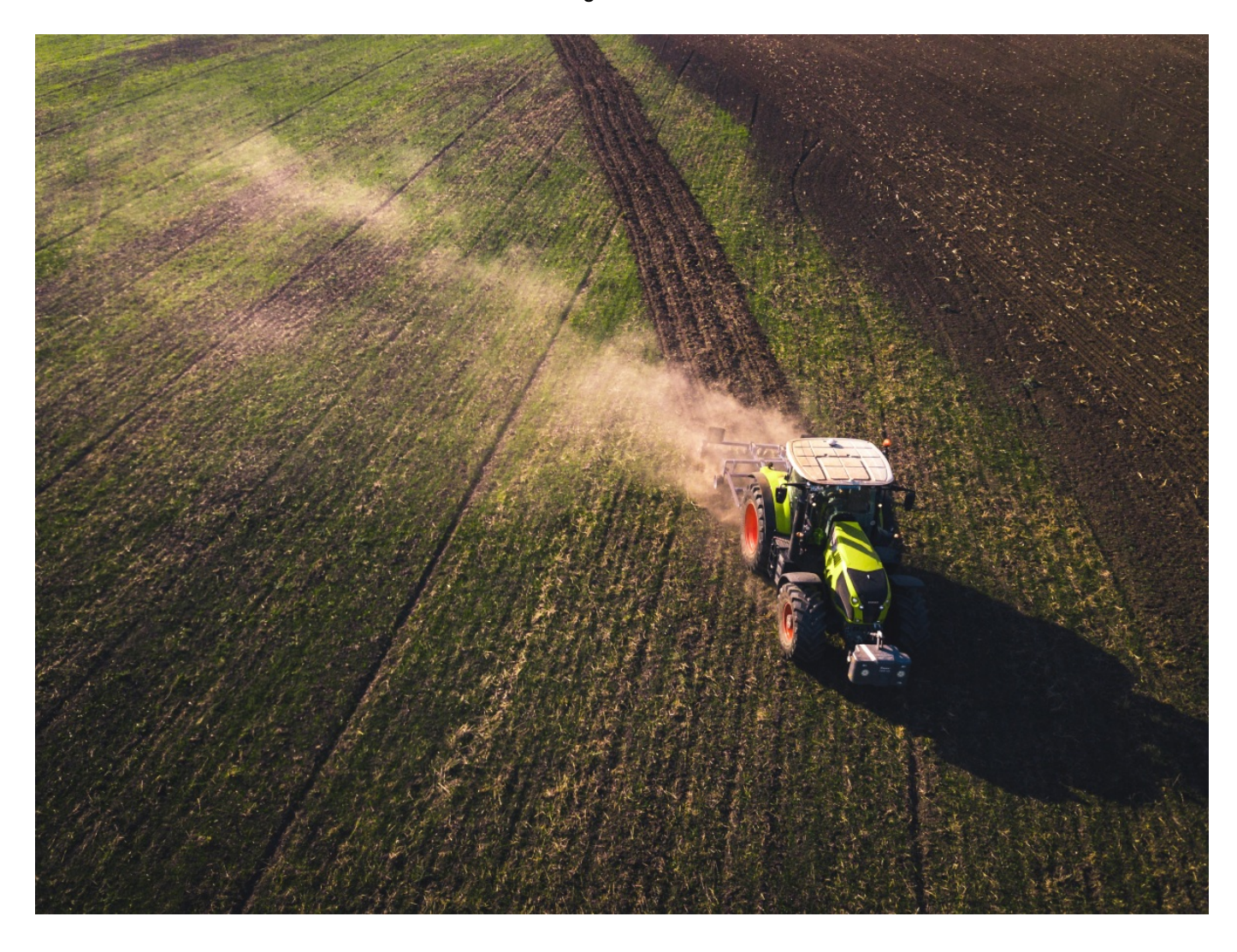

/ Unsplash.com [\[https://unsplash.com/photos/yJDZTDeHeG8\]](https://unsplash.com/photos/yJDZTDeHeG8)

/ Unsplash-Lizenz [\[https://unsplash.com/license\]](https://unsplash.com/license)

Boden: Intensive Landwirtschaft

Die intensive Landwirtschaft beeinflusst, wie viel Kohlenstoff im Boden gespeichert wird. Durch übermäßige Düngung sowie zu häufige Bearbeitung des Bodens wird das Leben der Bodenorganismen gestört und damit die Fähigkeit, Kohlenstoff im Boden zu binden.

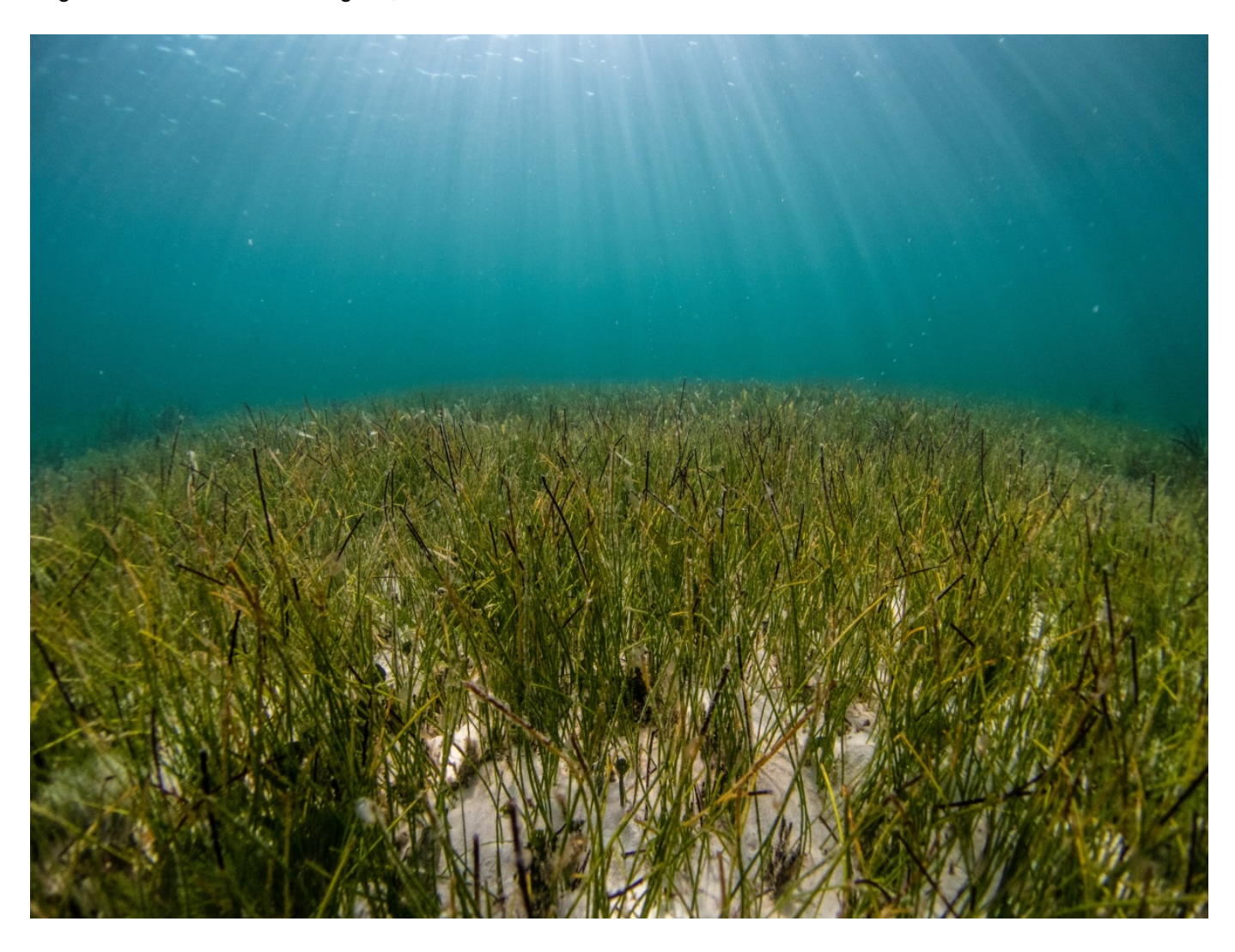

/ Unsplash.com [\[https://unsplash.com/photos/K\\_zxWLQMgcw\]](https://unsplash.com/photos/K_zxWLQMgcw)

/ Unsplash-Lizenz [\[https://unsplash.com/license\]](https://unsplash.com/license)

### Meere: Tiefenwasser und Seegras

Meere können viel Kohlenstoffdioxid (CO2) aufnehmen. Das Gas löst sich im Oberflächenwasser. Meeresströmungen sorgen dafür, dass das gelöste CO2 in die Tiefe gelangt. Dort kann der Kohlenstoff für lange Zeit verbleiben. Auch Seegraswiesen im Meer speichern sehr viel Kohlenstoff in ihren Wurzeln und können ihn für lange Zeit binden.

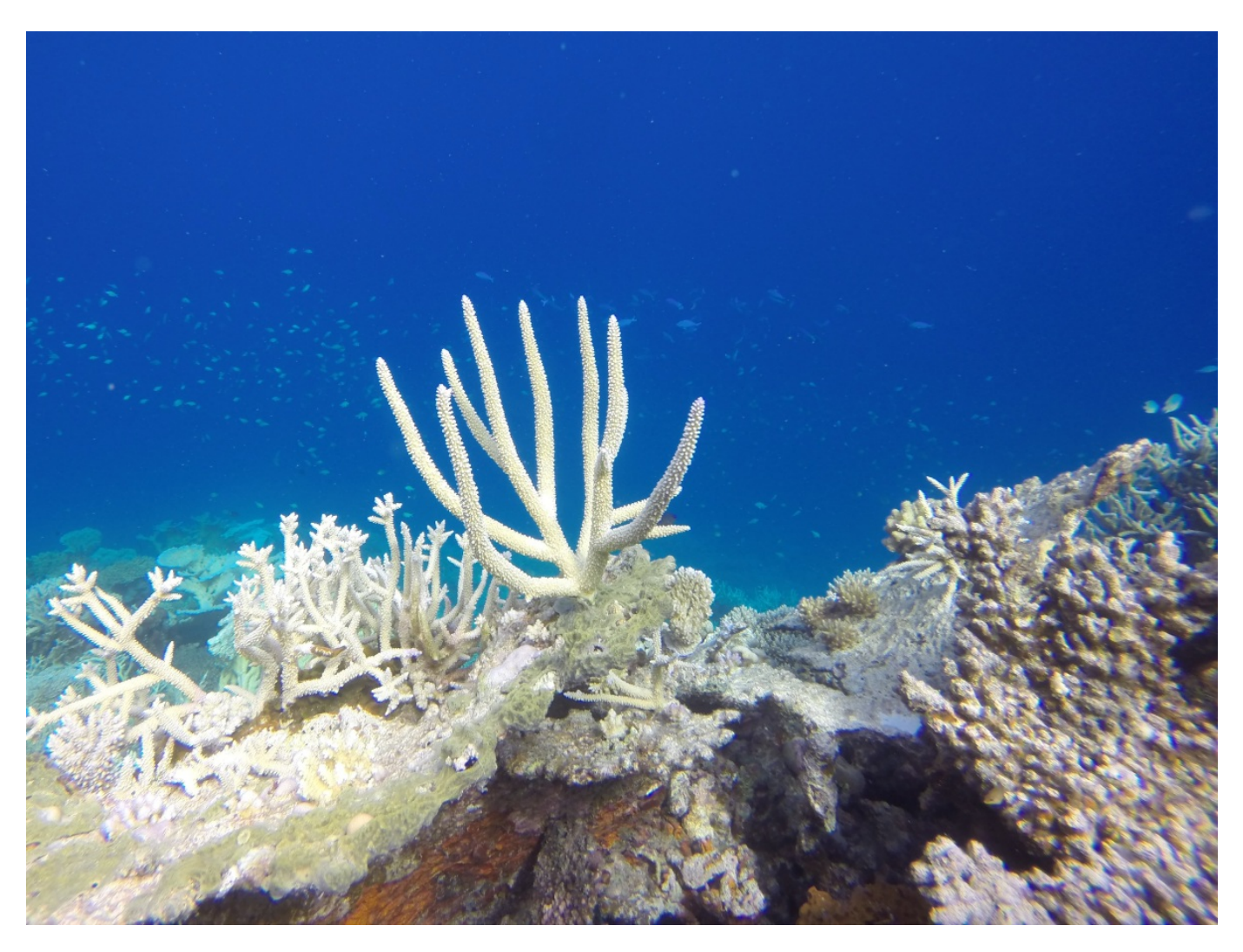

/ Unsplash-Lizenz [\[https://unsplash.com/license\]](https://unsplash.com/license)

### Meere: Versauerung der Ozeane

Durch die hohe Konzentration in der Atmosphäre wird immer mehr CO2 in den Ozeanen aufgenommen. Dort bildet es mit Wasser Kohlensäure und Bikarbonat und bewirkt eine Versauerung des Meerwassers. Viele Meereslebewesen, wie Korallen, Muscheln und Schnecken benötigen für den Aufbau ihrer Knochenund Schalenstrukturen Kalk, den sie aus dem Meerwasser gewinnen. Saures Wasser behindert die Kalkbildung, was zur Schwächung des Knochen- und Schalenaufbaus bis hin zur Knochenauflösung dieser Lebewesen führen kann.

# Material herunterladen

## **Unterrichtsvorschläge**

Wie kann die Natur zum Klimaschutz beitragen? (Variante für [Fortgeschrittene\)](https://www.umwelt-im-unterricht.de/medien/dateien?tx_cpsuiu_materialdownload%255Baction%255D=zip&tx_cpsuiu_materialdownload%255Bcontroller%255D=Material&tx_cpsuiu_materialdownload%255BgroupName%255D=lesson&tx_cpsuiu_materialdownload%255BitemUid%255D=513&tx_cpsuiu_materialdownload%255Bobject%255D=753&cHash=3e896068f2f7cdb5a65f9ea5a662275f) - GS (PDF - 0 B) Wie kann die Natur zum Klimaschutz beitragen? [\(Basisvariante\)](https://www.umwelt-im-unterricht.de/medien/dateien?tx_cpsuiu_materialdownload%255Baction%255D=zip&tx_cpsuiu_materialdownload%255Bcontroller%255D=Material&tx_cpsuiu_materialdownload%255BgroupName%255D=lesson&tx_cpsuiu_materialdownload%255BitemUid%255D=514&tx_cpsuiu_materialdownload%255Bobject%255D=753&cHash=cc967cd4eadd98a4aa9a6a84e38147c5) - GS (PDF - 131 KB) Gesunde Ökosysteme: Wichtig für den Klimaschutz? (Variante für [Fortgeschrittene\)](https://www.umwelt-im-unterricht.de/medien/dateien?tx_cpsuiu_materialdownload%255Baction%255D=zip&tx_cpsuiu_materialdownload%255Bcontroller%255D=Material&tx_cpsuiu_materialdownload%255BgroupName%255D=lesson&tx_cpsuiu_materialdownload%255BitemUid%255D=511&tx_cpsuiu_materialdownload%255Bobject%255D=753&cHash=61de50671e5e3312923c2d5848ebedd7) - SK (PDF - 139 KB) Gesunde Ökosysteme: Wichtig für den Klimaschutz? [\(Basisvariante\)](https://www.umwelt-im-unterricht.de/medien/dateien?tx_cpsuiu_materialdownload%255Baction%255D=zip&tx_cpsuiu_materialdownload%255Bcontroller%255D=Material&tx_cpsuiu_materialdownload%255BgroupName%255D=lesson&tx_cpsuiu_materialdownload%255BitemUid%255D=512&tx_cpsuiu_materialdownload%255Bobject%255D=753&cHash=ec45afd102d5460cb7f4ab0d55a23a1f) - SK (PDF - 139 KB)

#### **Bilderserie**

Foto: [http://www.umwelt-im-unterricht.de//medien/dateien?

[tx\\_cpsuiu\\_materialdownload%5Baction%5D=zip&tx\\_cpsuiu\\_materialdownload%5Bcontroller%5D=Material&tx\\_cpsuiu\\_materialdownload%5BgroupName%5D=image&tx\\_cpsuiu\\_materialdownload%5BitemUid%5D=6821&tx\\_cpsuiu\\_materialdownload%5Bo](https://www.umwelt-im-unterricht.de/medien/dateien?tx_cpsuiu_materialdownload%255Baction%255D=zip&tx_cpsuiu_materialdownload%255Bcontroller%255D=Material&tx_cpsuiu_materialdownload%255BgroupName%255D=image&tx_cpsuiu_materialdownload%255BitemUid%255D=6821&tx_cpsuiu_materialdownload%255Bobject%255D=753&cHash=a10590d4496bf7196a58fe2591da5d95) bject%5D=753&cHash=a10590d4496bf7196a58fe2591da5d951WandererCreative [\[https://pixabay.com/de/users/wanderercreative-855399/\]](https://pixabay.com/de/users/wanderercreative-855399/) / Pixabay.com [\[https://pixabay.com/de/photos/dschungel-regenwald-nationalpark-678503/](https://pixabay.com/de/photos/dschungel-regenwald-nationalpark-678503/)] Pixabay-Lizenz [\[https://pixabay.com/de/service/license/](https://pixabay.com/de/service/license/)]

## Gesunder Wald (PNG - 3 MB)

[http://www.umwelt-im-unterricht.de//medien/dateien? .<br>tx\_cpsuiu\_materialdownload%5Baction%5D=zip&tx\_cpsuiu\_materialdownload%5Bcontroller%5D=Material&tx\_cpsuiu\_materialdownload%5BgroupName%5D=image&tx\_cpsuiu\_materialdownload%5BitemUid%5D=6822&tx\_cpsuiu\_materialdownload%5Bit bject%5D=753&cHash=607535853e0456d3dc1aee3e354c59be]dennisflarsen [\[https://pixabay.com/de/users/dennisflarsen-2321124/\]](https://pixabay.com/de/users/dennisflarsen-2321124/) / Pixabay.com [\[https://pixabay.com/de/photos/waldbrand-geistersee-jaspis-alberta-1498012/](https://pixabay.com/de/photos/waldbrand-geistersee-jaspis-alberta-1498012/)] / Pixabay-Lizenz [\[https://pixabay.com/de/service/license/](https://pixabay.com/de/service/license/)]

#### Verbrannter Wald (PNG - 2 MB)

Foto: [http://www.umwelt-im-unterricht.de//medien/dateien? [tx\\_cpsuiu\\_materialdownload%5Baction%5D=zip&tx\\_cpsuiu\\_materialdownload%5Bcontroller%5D=Material&tx\\_cpsuiu\\_materialdownload%5BgroupName%5D=image&tx\\_cpsuiu\\_materialdownload%5BitemUid%5D=6823&tx\\_cpsuiu\\_materialdownload%5Bo](https://www.umwelt-im-unterricht.de/medien/dateien?tx_cpsuiu_materialdownload%255Baction%255D=zip&tx_cpsuiu_materialdownload%255Bcontroller%255D=Material&tx_cpsuiu_materialdownload%255BgroupName%255D=image&tx_cpsuiu_materialdownload%255BitemUid%255D=6823&tx_cpsuiu_materialdownload%255Bobject%255D=753&cHash=55d656ecf2dbe67bf5e22e1ac54a1241) bject%5D=753&cHash=55d656ecf2dbe67bf5e22e1ac54a1241]Skitterphoto [\[https://pixabay.com/de/users/skitterphoto-324082/\]](https://pixabay.com/de/users/skitterphoto-324082/) / Pixabay.com [\[https://pixabay.com/de/photos/sumpf-herbst-nass-feuchtgebiete-1017458/\]](https://pixabay.com/de/service/license/) / Pixabay-

#### Lizenz [https://pixabay.com/de/service/license/] Intaktes Moor (PNG - 2 MB) Foto: © Dr. Ulf Hauke

## [Abbau](https://www.umwelt-im-unterricht.de/medien/dateien?tx_cpsuiu_materialdownload%255Baction%255D=zip&tx_cpsuiu_materialdownload%255Bcontroller%255D=Material&tx_cpsuiu_materialdownload%255BgroupName%255D=image&tx_cpsuiu_materialdownload%255BitemUid%255D=6824&tx_cpsuiu_materialdownload%255Bobject%255D=753&cHash=41445609f19cd4c057e79f23e5d3aa75) von Torf (PNG - 2 MB)

Foto: [http://www.umwelt-im-unterricht.de//medien/dateien?

[tx\\_cpsuiu\\_materialdownload%5Baction%5D=zip&tx\\_cpsuiu\\_materialdownload%5Bcontroller%5D=Material&tx\\_cpsuiu\\_materialdownload%5BgroupName%5D=image&tx\\_cpsuiu\\_materialdownload%5BitemUid%5D=6825&tx\\_cpsuiu\\_materialdownload%5Bo](https://www.umwelt-im-unterricht.de/medien/dateien?tx_cpsuiu_materialdownload%255Baction%255D=zip&tx_cpsuiu_materialdownload%255Bcontroller%255D=Material&tx_cpsuiu_materialdownload%255BgroupName%255D=image&tx_cpsuiu_materialdownload%255BitemUid%255D=6825&tx_cpsuiu_materialdownload%255Bobject%255D=753&cHash=ecf075fcda53dade3daba3378468d49f) bject%5D=753&cHash=ecf075fcda53dade3daba3378468d49f]llja Nedilko [\[https://unsplash.com/@ilja\\_nedilko\]](https://unsplash.com/@ilja_nedilko) / Unsplash.com [\[https://unsplash.com/photos/cjvHM7GqzQg\]](https://unsplash.com/photos/cjvHM7GqzQg) / Unsplash-Lizenz [\[https://unsplash.com/license\]](https://unsplash.com/license)

## Boden: Natürliches Grasland (PNG - 2 MB)

Foto: [http://www.umwelt-im-unterricht.de//medien/dateien?

.<br>Noad%5Bcontroller%5D=Material&tx\_cpsuiu\_materialdownload%5BgroupName%5D=image&tx\_cpsuiu\_materialdownload%5BitemUid%5D=6826&tx\_cpsuiu\_materialc bject%5D=753&cHash=097aaa4a26d03d5adf3812b0dbe973aa]Chris Ensminger [\[https://unsplash.com/@viramedio\]](https://unsplash.com/@viramedio) / Unsplash.com [\[https://unsplash.com/photos/yJDZTDeHeG8](https://unsplash.com/photos/yJDZTDeHeG8)] / Unsplash-Lizenz [\[https://unsplash.com/license\]](https://unsplash.com/license)

## Boden: Intensive Landwirtschaft (PNG - 2 MB)

Foto: [http://www.umwelt-im-unterricht.de//medien/dateien?

[tx\\_cpsuiu\\_materialdownload%5Baction%5D=zip&tx\\_cpsuiu\\_materialdownload%5Bcontroller%5D=Material&tx\\_cpsuiu\\_materialdownload%5BgroupName%5D=image&tx\\_cpsuiu\\_materialdownload%5BitemUid%5D=6827&tx\\_cpsuiu\\_materialdownload%5Bo](https://www.umwelt-im-unterricht.de/medien/dateien?tx_cpsuiu_materialdownload%255Baction%255D=zip&tx_cpsuiu_materialdownload%255Bcontroller%255D=Material&tx_cpsuiu_materialdownload%255BgroupName%255D=image&tx_cpsuiu_materialdownload%255BitemUid%255D=6827&tx_cpsuiu_materialdownload%255Bobject%255D=753&cHash=c50647b92c86e2c56a45b3a3f8838235) bject%5D=753&cHash=c50647b92c86e2c56a45b3a3f8838235jBenjamin L. Jones [\[https://unsplash.com/@boardshortsben\]](https://unsplash.com/@boardshortsben) / Unsplash.com [\[https://unsplash.com/photos/K\\_zxWLQMgcw\]](https://unsplash.com/photos/K_zxWLQMgcw) / Unsplash-Lizenz [https://unsplash.com/license]

## Meere: Tiefenwasser und Seegras (PNG - 2 MB)

Foto: [http://www.umwelt-im-unterricht.de//medien/dateien?

[tx\\_cpsuiu\\_materialdownload%5Baction%5D=zip&tx\\_cpsuiu\\_materialdownload%5Bcontroller%5D=Material&tx\\_cpsuiu\\_materialdownload%5BgroupName%5D=image&tx\\_cpsuiu\\_materialdownload%5BitemUid%5D=6828&tx\\_cpsuiu\\_materialdownload%5Bo](https://www.umwelt-im-unterricht.de/medien/dateien?tx_cpsuiu_materialdownload%255Baction%255D=zip&tx_cpsuiu_materialdownload%255Bcontroller%255D=Material&tx_cpsuiu_materialdownload%255BgroupName%255D=image&tx_cpsuiu_materialdownload%255BitemUid%255D=6828&tx_cpsuiu_materialdownload%255Bobject%255D=753&cHash=d3b541e441a1939bf8a505cd9b8ad7bb) bject%5D=753&cHash=d3b541e441a1939bf8a505cd9b8ad7bb]Ahmed Areef [\[https://unsplash.com/@ahmed\\_areef\]](https://unsplash.com/@ahmed_areef) / Unsplash.com [\[https://unsplash.com/photos/xSTZPuSmI8A\]](https://unsplash.com/photos/xSTZPuSmI8A) / Unsplash-Lizenz [\[https://unsplash.com/license\]](https://unsplash.com/license)

Meere: Versauerung der Ozeane (PNG - 2 MB)

## **Zielgruppe**

[Sekundarstufe](https://www.umwelt-im-unterricht.de/suche?tx_solr%255Bfilter%255D%255B0%255D=target%253ASekundarstufe) | [Grundschule](https://www.umwelt-im-unterricht.de/suche?tx_solr%255Bfilter%255D%255B0%255D=target%253AGrundschule)

## **Fächer**

[Chemie](https://www.umwelt-im-unterricht.de/suche?tx_solr%255Bfilter%255D%255B0%255D=subject%253AChemie) | [Biologie](https://www.umwelt-im-unterricht.de/suche?tx_solr%255Bfilter%255D%255B0%255D=subject%253ABiologie) | [Geografie](https://www.umwelt-im-unterricht.de/suche?tx_solr%255Bfilter%255D%255B0%255D=subject%253AGeografie) | [Sachunterricht](https://www.umwelt-im-unterricht.de/suche?tx_solr%255Bfilter%255D%255B0%255D=subject%253ASachunterricht) | [Fächerübergreifend](https://www.umwelt-im-unterricht.de/suche?tx_solr%255Bfilter%255D%255B0%255D=subject%253AF%2525C3%2525A4cher%2525C3%2525BCbergreifend)

## **Schlagwörter**

[Ökosystem](https://www.umwelt-im-unterricht.de/suche?tx_solr%255Bfilter%255D%255B0%255D=keyword%253A%25C3%2596kosystem) | [Biodiversität](https://www.umwelt-im-unterricht.de/suche?tx_solr%255Bfilter%255D%255B0%255D=keyword%253ABiodiversit%25C3%25A4t) | [Kohlenstoffkreislauf](https://www.umwelt-im-unterricht.de/suche?tx_solr%255Bfilter%255D%255B0%255D=keyword%253AKohlenstoffkreislauf) | [Kohlenstoffsenke](https://www.umwelt-im-unterricht.de/suche?tx_solr%255Bfilter%255D%255B0%255D=keyword%253AKohlenstoffsenke) | [Stoffkreisläufe](https://www.umwelt-im-unterricht.de/suche?tx_solr%255Bfilter%255D%255B0%255D=keyword%253AStoffkreisl%25C3%25A4ufe) | Natürlicher [Klimaschutz](https://www.umwelt-im-unterricht.de/suche?tx_solr%255Bfilter%255D%255B0%255D=keyword%253ANat%25C3%25BCrlicher%20Klimaschutz)